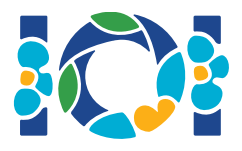

## Bildiriş

Hər məsələyə aid bağlamanı həm CMS-də, həm də kompyuterinizin iş masasında tapa bilərsiniz.

"Yalnız çıxışlı" məsələlər üçün:

- Bağlama giriş və nümunə testlərindən ibarətdir. Hər bir test fərqli alt-tapşırıqdır.
- Siz bir-neçə çıxış faylını zip faylı şəklində göndərə bilərsiniz. Bunun üçün sizin çıxış fayllarınız ??.out adlanmalıdır, harda ki, ?? test nömrəsini bildirir (məsələn 03.out). Bir neçə faylı növbəti komandayla ilə zip-ləmək olar: zip output.zip \*.out
- Yalnız cıxışlı məsələlərdə cavabı sistemə ən çox 100 dəfə göndərmək mümkündür. Hər dəfə testlərin istənilən alt çoxluğu üçün çıxış fayllarını göndərə bilərsiniz.

Digər məsələlər üçün:

- Bağlama nümunə qreyderlər, nümunə realizasiyalar, nümunə testlər və kompilasiya skriptlərindən ibarətdir.
- Yalnız bir fayl göndərməli, və ən çoxu 50 dəfə həll göndərə bilərsiniz.
- Göndərdiyiniz həll standart girişdən oxumamalı, standart çıxışa yazmamalı və heç bir faylla əməliyyat etməməlidir. Bununla belə, standart xəta axınına yazmağa icazə verilir.
- Göndərməli olduğunuz faylın adı məsələnin başlığında verilir. Məsələnin şərtində təsvir olunmuş prosedurlar nümunə həllərdə verilmiş kod strukturuna uyğun olaraq reallaşdırılmalıdır.
- Kodda digər prosedurlardan da istifadə edə bilərsiniz.
- Nümunə qreyderlə proqramlarınızı yoxlayan zaman, giriş verilənlərin formatı məsələdə qoyulmuş məhdudiyyətlərə uyğun olmalıdır, əks halda, proqramın gözlənilməyən davranışıyla qarşılaşa bilərsiniz.

## Anlaşmalar

Məsələ şərtlərində prosedurların adlandırmasında ümumi tiplər  $-$  bool, integer, int64, və int[] (massiv) istifadə olunur.

Dəstəklənən hər bir proqramlaşdırma dilində qreyderlər uyğun verilənlər tipindən və ya kodlaşmadan istifadə edir:

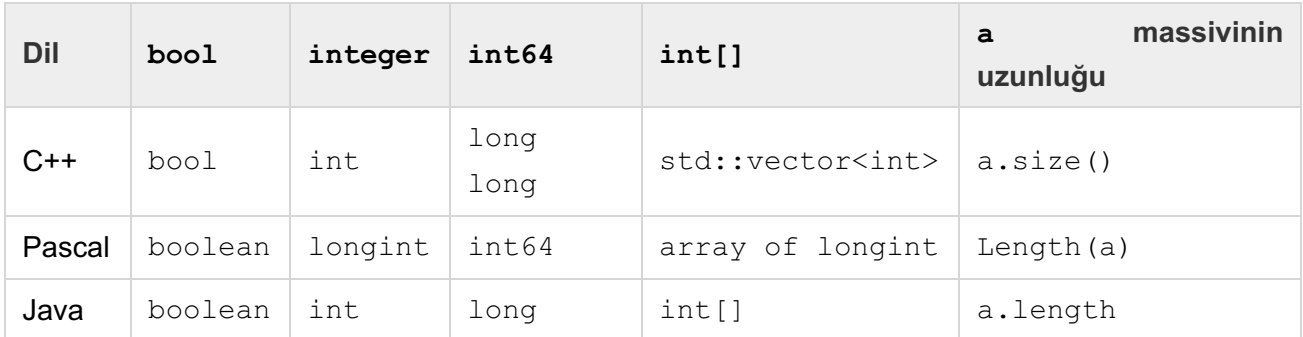

## Limitlər

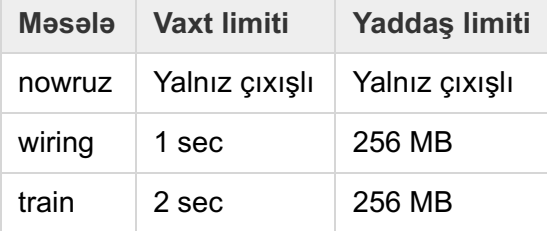